# **ACCESS PERFECTIONNEMENT**

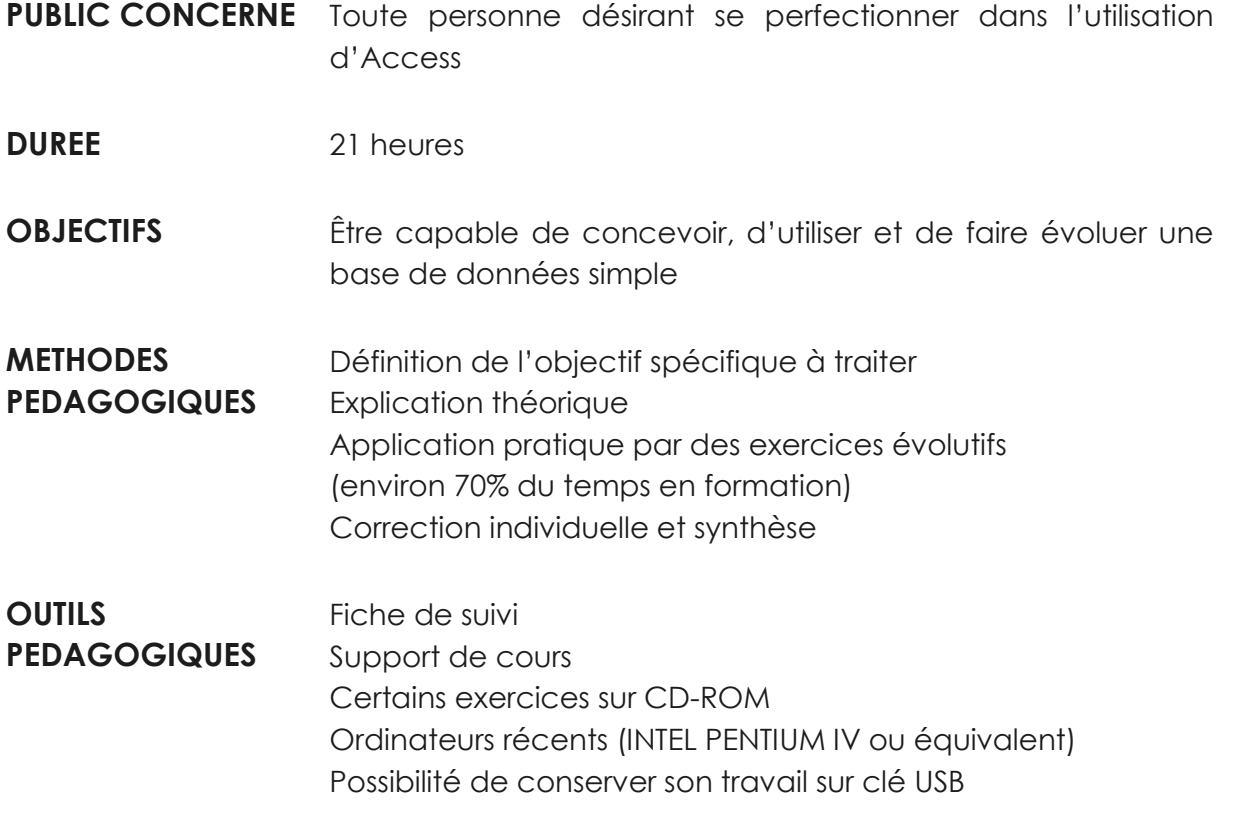

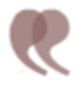

## **CONTENU**

### **RAPPELS**

- Rappels sur les concepts de base d'Access
- Mettre au point des requêtes simples et complexes
- Rappel sur les requêtes : sélection, regroupement

### **REQUETES**

- Créer des requêtes basées sur d'autres requêtes
- Définir les jointures entre objets dans les requêtes
- Intégrer des calculs
- Mettre au point des requêtes paramétrées
- Ajouter, supprimer ou modifier des données par lots
- Créer dynamiquement des tables : les requêtes Action
- Réunir des données issues de plusieurs tables : les requêtes Union

#### **FORMULAIRES**

- Utiliser les requêtes paramétrées dans les formulaires
- Créer des listes déroulantes, boutons d'option, cases à cocher
- Créer des listes déroulantes en cascade
- Automatiser l'exécution des recherches à l'aide des macros
- Créer un sous formulaire dans un formulaire

#### **AUTOMATISATIONS**

- Automatiser l'interface de l'application
- Définir les formulaires de saisie et de consultation
- Éditer des états à partir de listes simples ou multiples
- Faire des calculs dans les états
- Automatiser une application à l'aide de macros
- Importer et exporter des données
- Réaliser des envois en nombre de courrier